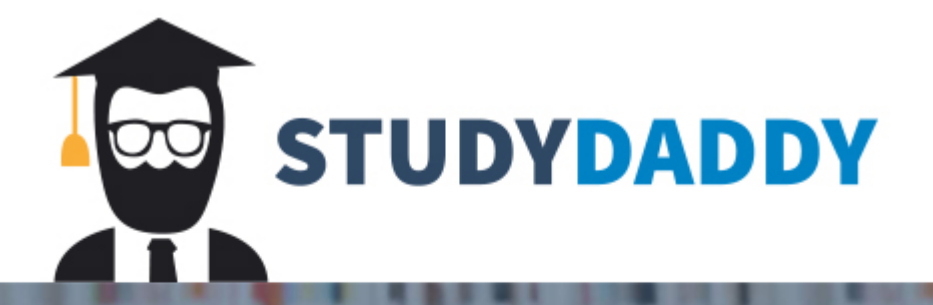

## **Get Homework Help** From Expert Tutor

**Get Help** 

## **Quick Start Guide**

**Complete the following steps to order online for pickup from Banana Blossom:**

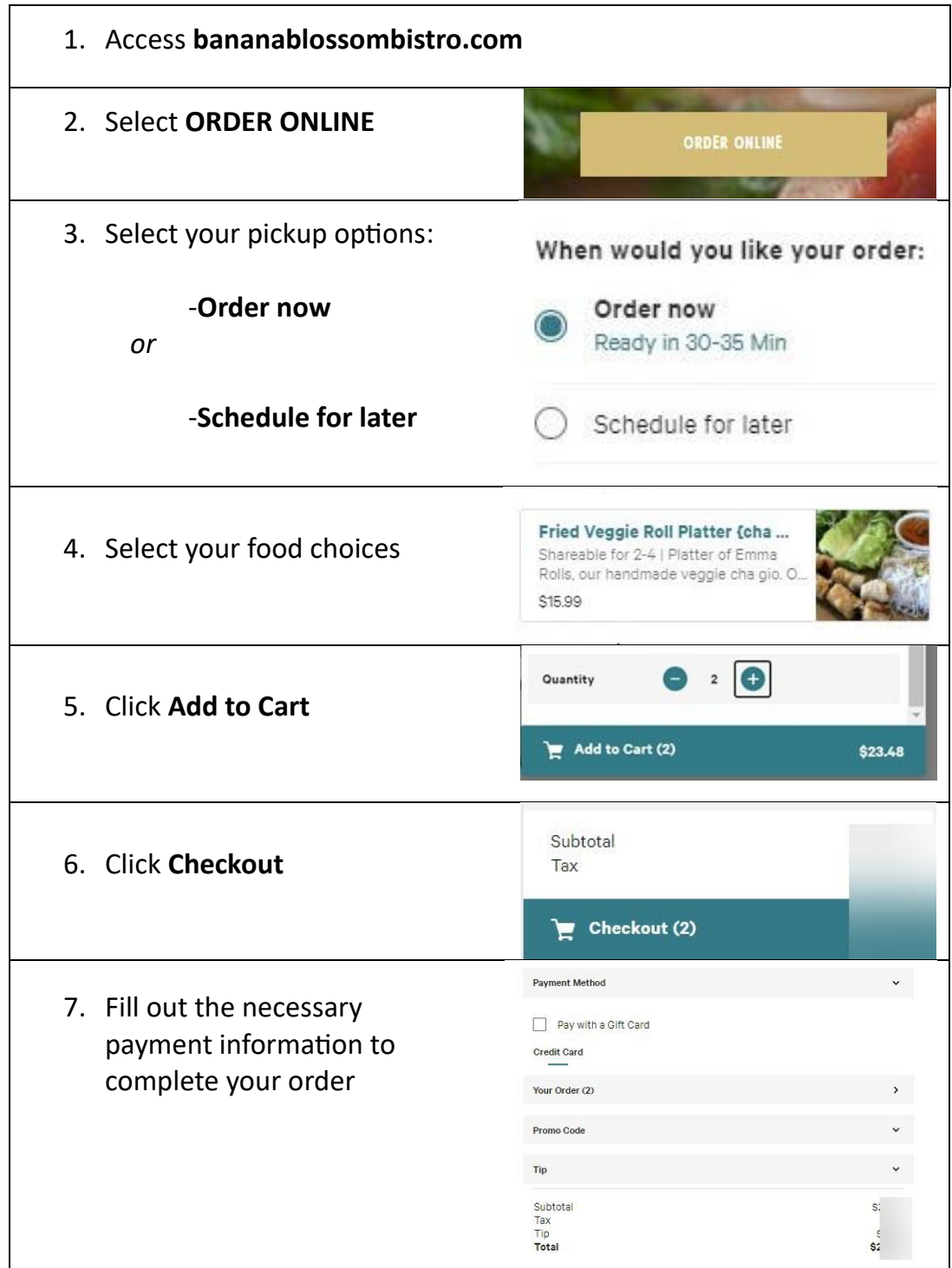

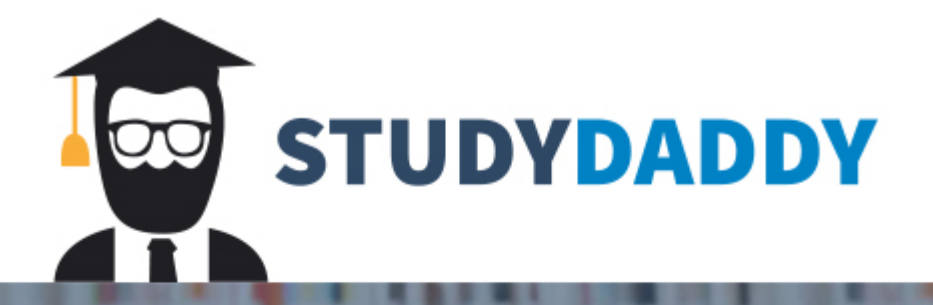

## **Get Homework Help** From Expert Tutor

**Get Help**